## **PID Regulation**

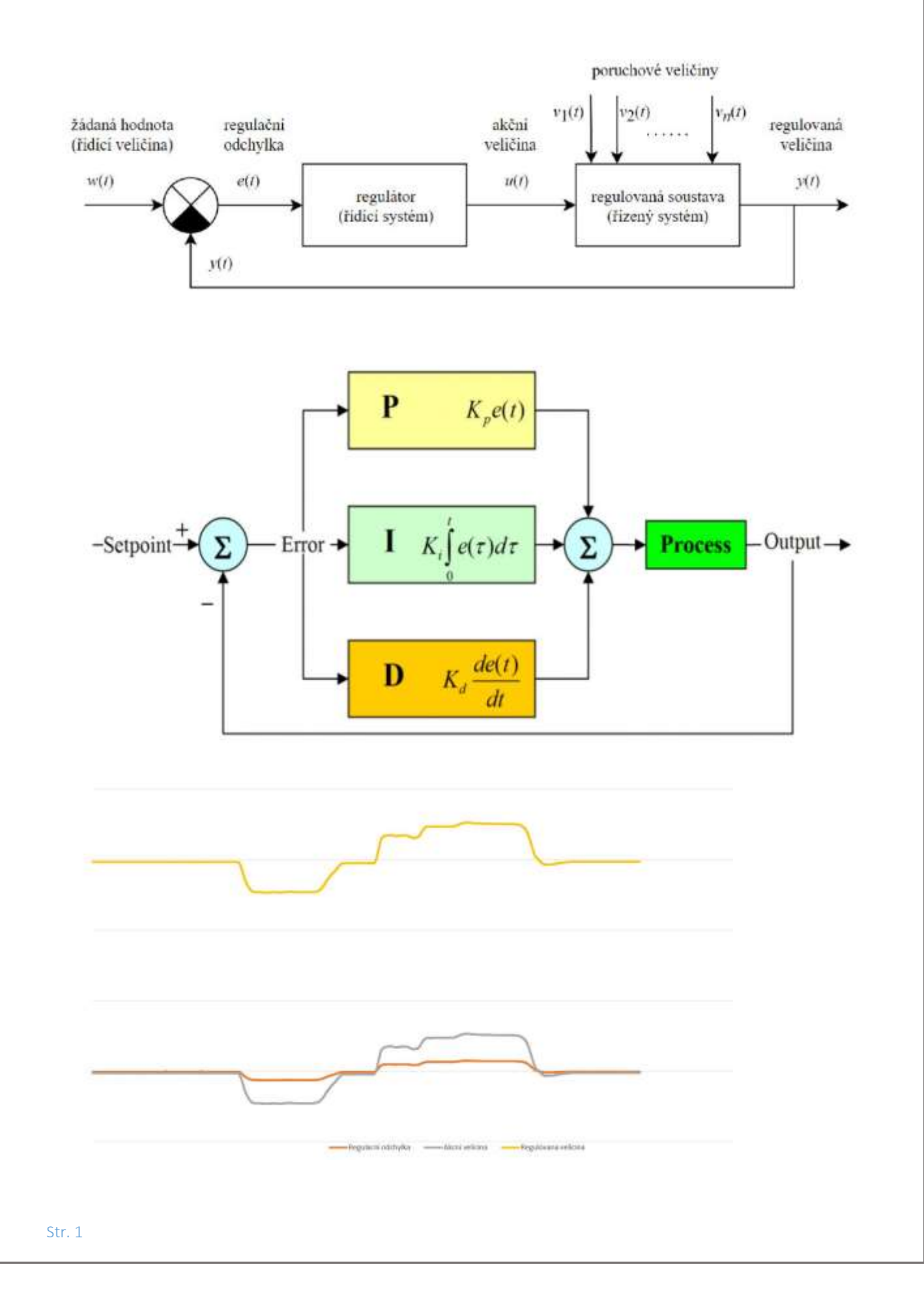

// ------------- SIMPLE TEST SERVO LEVEL REGULATION (PID+MCU) // ------------- DuPe 2/2021 // ------------- ARDUINO NANO + MPU 6050 (MCU GYRO/ACC/DMP) // ------------- I2C MCU SCL - pin A5 // ------------- I2C MCU SDA - pin A4 // ------------- INTERRUPT INT0 - pin D2 // ------------- Servo PWM - pin D5 #include "Wire.h" #include "I2Cdev.h" #include "MPU6050\_6Axis\_MotionApps20.h" #include "Servo.h" Servo MyServo; // 0x68 or 0x69 (AD0) // MPU6050 mpu(0x69) MPU6050 mpu; bool dmpReady = false; uint8\_t mpuIntStatus; uint8\_t devStatus; uint16\_t packetSize; float real\_angle =  $0$ ; float Time, previousTime; int pwm; int pwmnul=1500; // pwm pro nulovou pozici serva // -------------- SET PID ------------ const float kp=3.6;//3.55 const float ki=3;//0.003 const float kd=0.3; //2.05 const float setpoint = 0; // nuloveho uhlu se snazime dosahnout // ----- obsluha preruseni volatile bool mpuInterrupt = false; void dmpDataReady() {  $m$ puInterrupt = true: } void setup() { MyServo.attach(5); Wire.begin(); Serial.begin(57600); // Serial.println(F("MCU Initialization..")); mpu.initialize(); // Serial.println(F("Test IMU Connection.")); // Serial.println(mpu.testConnection() ? F("IMU is connected OK.") : F("IMU connection failed.")); // Serial.println(F("Initialization Digital Motion Processor (DMP).")); devStatus = mpu.dmpInitialize(); if (devStatus ==  $0$ ) { // Serial.println(F("Enabling DMP.")); mpu.setDMPEnabled(true); // ---- nastavení preruseni attachInterrupt(0, dmpDataReady, RISING); mpuIntStatus = mpu.getIntStatus(); // Serial.println(F("DMP is ready - wait to INTERRUPT."));  $dmpReadv = true$ : packetSize = mpu.dmpGetFIFOPacketSize(); // Serial.println (packetSize); } else { // Error Occured:

```
 // 1 : Failed Connection to DMP
    // 2 : Failed Initialization DMP
     Serial.print(F("DMP Initialization failed (code "));
     Serial.print(devStatus);
     Serial.println(F(")"));
 }
delay (1000);
}
void loop() {
if (!dmpReady) return;
// ----- pri interrupt jsou data z IMU ready
// ----- data z IMU poslu jako vstup do PID
Time = millis():
if (mpuInterrupt) {
 real_angle = DataRead(packetSize);
 }
float pid = runPID(real_angle);
// ----- dle vystupu regulatoru upravim pwm signal do serva
pwm = pwmnull + pid:
// ----- kontrola rozmezi hodnot a odeslani pwm do serva
pwm = mez(pwm, 1000, 2000);
Serial.print("");
Serial.println(pwm);
MyServo.writeMicroseconds(pwm);
previousTime = Time;
}
float DataRead(uint16_t bufferSize){
// ---------- IMU ----------
 uint16_t fifoCount;
 uint8_t fifoBuffer[64];
 uint8_t mpuStatus;
  float rotace[3]; // yaw/pitch/roll
 float angle:
 Quaternion q; // [w, x, y, z] kvaternion
  VectorFloat gravity; // [x, y, z] vektor setrvačnosti
 VectorInt16 aa; // [x, y, z] accel sensor measurements
  VectorInt16 aaReal; // [x, y, z] gravity-free accel sensor 
  mpuStatus = mpu.getIntStatus();
  fifoCount = mpu.getFIFOCount();
  if ((mpuStatus & 0x10) || fifoCount >= 1024) {
   mpu.resetFIFO();
   Serial.println(F("Buffer Overflow !"));
   // nutné častěji vyčítat data
  }
  else if (mpuStatus & 0x02) {
  while (fifoCount < bufferSize) fifoCount = mpu.getFIFOCount();
   mpu.getFIFOBytes(fifoBuffer, bufferSize);
   fifoCount -= bufferSize; 
   mpu.dmpGetQuaternion(&q, fifoBuffer);
   mpu.dmpGetAccel(&aa, fifoBuffer);
   mpu.dmpGetGravity(&gravity, &q);
   mpu.dmpGetLinearAccel(&aaReal, &aa, &gravity); 
   mpu.dmpGetYawPitchRoll(rotace, &q, &gravity);
  angle = rotace[2] * 180/M PI;
   /*
  Serial.print("Rotace \t X ");
  Serial.print(rotace[2] * 180/M_PI);
  Serial.print("st \t Y ");
```

```
 Serial.print(rotace[1] * 180/M_PI);
   Serial.print("st \t Z ");
    Serial.print(rotace[0] * 180/M_PI);
    Serial.println("st");
   Serial.print("Acc \t X ");
    Serial.print(aaReal.x);
    Serial.print("\t");
   Serial.print("Acc \t Y ");
    Serial.print(aaReal.y);
    Serial.print("\t");
   Serial.print("Acc \t Z ");
   Serial.println(aaReal.z);
    */
   return angle;
  }
}
float runPID(float input) {
  float previousError, error, dT;
  float pid_i, pid_d, output;
  error = setpoint - input;
  previousError = error;
 dT = (Time - previousTime) / 1000; pid_i += (ki*((error-previousError))*dT); // integral jako soucet plochy
 // float pid i += ki*error; // integral jako soucet odchylek
 // float pid_d = kd^* ((error - previous Error)/dT); //derivative
  output = kp*error + pid_i + kd*((error - previousError)/dT);
  // Serial.print(" ");
  // Serial.print(Time - previousTime);
  // Serial.print(" ");
  Serial.print(input);
  Serial.print(" ");
  Serial.print(error);
  Serial.print(" ");
  Serial.print(output);
  return output; 
}
int mez(int x, int xmin, int xmax){
if(x < xmin) { x=xmin; }
if(x > xmax) { x=xmax; }return x;
}
```